<sup>Документ подисан подговорению й подпись и и выс<mark>шего образования российской федерации</mark></sup> Должность: Проректо**Р клеральное тосударственн**ое автономное образовательное учреждение **высшего образования** <sup>у</sup>никальный проа**ндий инскледовательский технологический университет «МИСИС»** Информация о владельце: ФИО: Исаев Игорь Магомедович Дата подписания: 14.11.2023 17:23:51 d7a26b9e8ca85e98ec3de2eb454b4659d061f249

## Рабочая программа дисциплины (модуля)

# **Информатика**

Закреплена за подразделением Кафедра инженерной кибернетики

Направление подготовки 38.03.01 ЭКОНОМИКА

Профиль

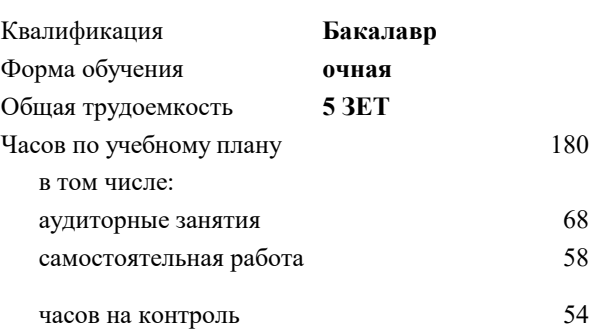

экзамен 1 Формы контроля в семестрах:

#### **Распределение часов дисциплины по семестрам**

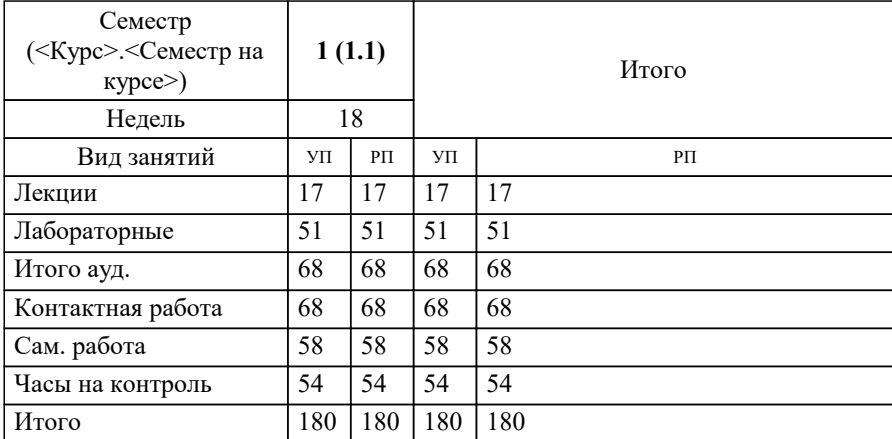

УП: 38.03.01-БЭК-23.plx стр. 2

Программу составил(и): *к.т.н..доц, доц, Андреева Ольга Владимировна*

Рабочая программа

#### **Информатика**

Разработана в соответствии с ОС ВО:

Самостоятельно устанавливаемый образовательный стандарт высшего образования - бакалавриат Федеральное государственное автономное образовательное учреждение высшего образования «Национальный исследовательский технологический университет «МИСИС» по направлению подготовки 38.03.01 ЭКОНОМИКА (приказ от 02.04.2021 г. № 119 о.в.)

#### Составлена на основании учебного плана:

38.03.01 ЭКОНОМИКА, 38.03.01-БЭК-23.plx , утвержденного Ученым советом НИТУ МИСИС в составе соответствующей ОПОП ВО 22.06.2023, протокол № 5-23

Утверждена в составе ОПОП ВО:

38.03.01 ЭКОНОМИКА, , утвержденной Ученым советом НИТУ МИСИС 22.06.2023, протокол № 5-23

**Кафедра инженерной кибернетики** Рабочая программа одобрена на заседании

Протокол от 22.06.2023 г., №11

Руководитель подразделения Ефимов А.Р.

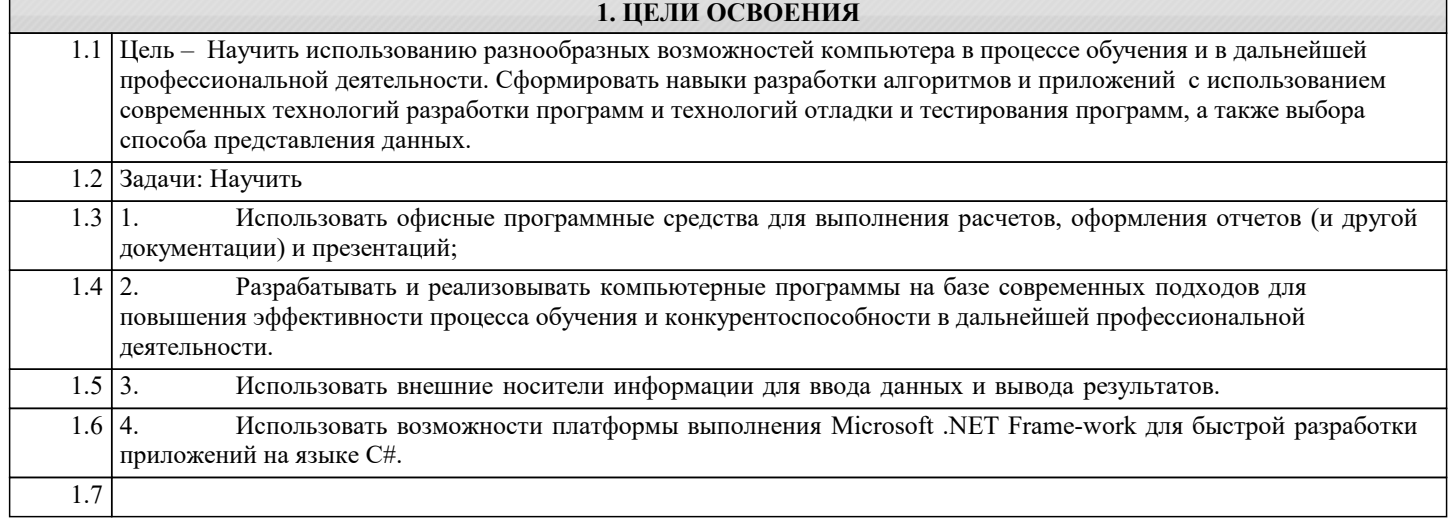

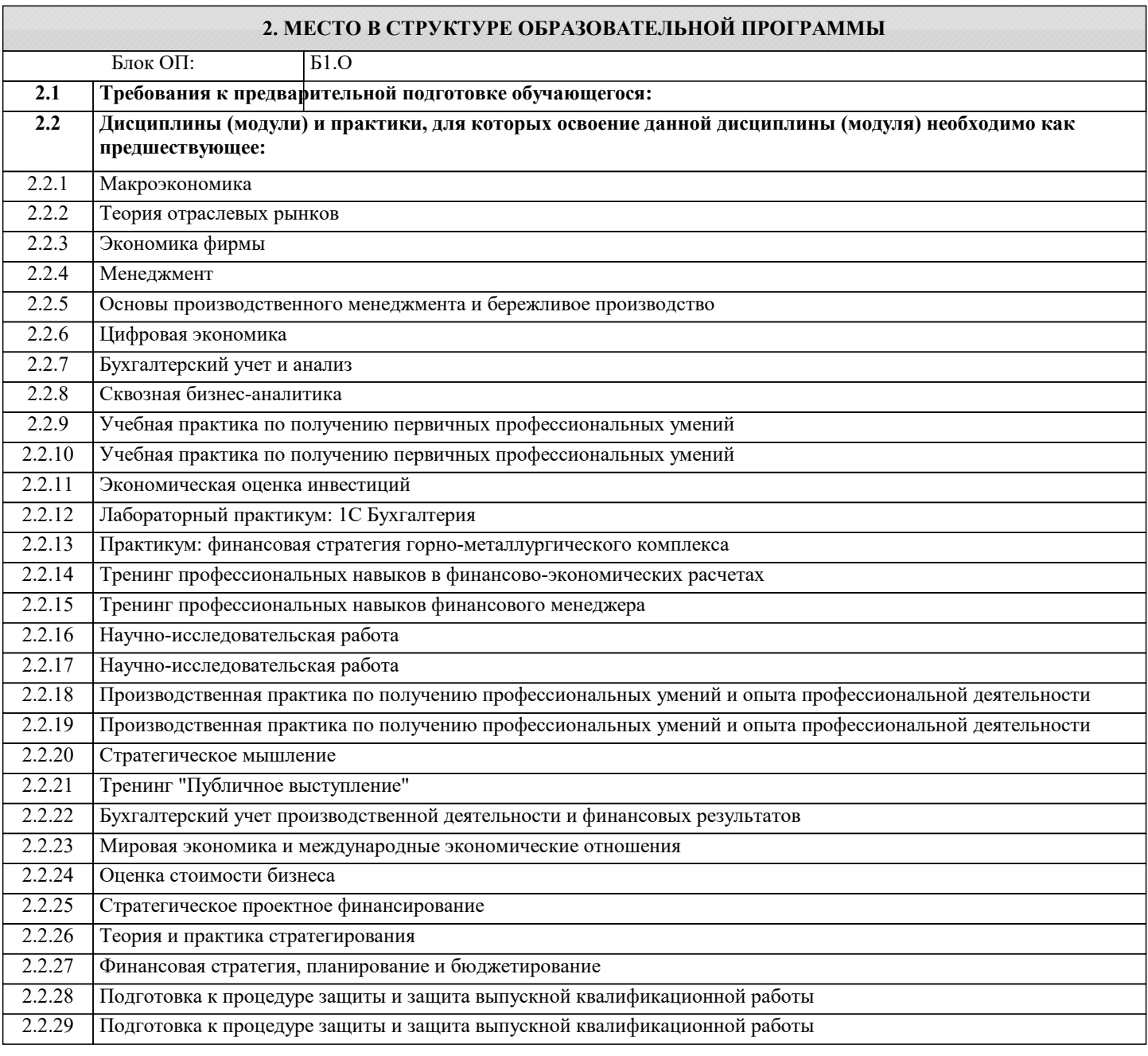

### 3. РЕЗУЛЬТАТЫ ОБУЧЕНИЯ ПО ДИСЦИПЛИНЕ, СООТНЕСЕННЫЕ С ФОРМИРУЕМЫМИ **КОМПЕТЕНЦИЯМИ**

ОПК-5: Способен понимать принципы работы современных информационных технологий и использовать их для решения задач профессиональной деятельности, использовать современные информационные технологии и программные средства при решении профессиональных задач Знать: ОПК-5-31 сущность и значение информации в современном мире; общая архитектура современного персонального компьютера; возникающие в информационных процессах опасности и угрозы, основные требования информационной безопасности назначение, функции и основные элементы операционной системы Microsoft Windows; организация файловой структуры; принципы организации стандартных приложений Windows основные функциональные возможности офисных программных средств работы с электронными документами (Microsoft Excel и Word) каналы распространения вредоносного программного обеспечения, способы и средства защиты информации; классификация современных языков программирования; характеристику основных понятий и преимуществ объектно-ориентированного программирования основные структуры данных и методы их обработки; конкретный язык программирования С#; набор функций стандартной библиотеки классов платформы Microsoft .NET Framework; общие принципы построения алгоритмов; систему представления чисел в памяти компьютера. основы языка С#: описание типов, операторы для реализации типовых структур алгоритма. алгоритмы обработки структурированных типов данных: (массивов) способы оформления метода и вызова метода, а также способы передачи параметров. язык программирования C#; набор функций библиотеки классов платформы Microsoft .NET Framework. ЦПК-1: Применяет принципы и основы алгоритмизации Знать: ЦПК-1-31 принципы алгоритмического подхода к решению задач, свойства алгоритма, типовые структуры алгоритма, базовые средства языка программирования  $V$ Meth' ЦПК-1-У1 проводить разработку и анализ алгоритмов; программировать алгоритм, используя средства языка высокого уровня ОПК-5: Способен понимать принципы работы современных информационных технологий и использовать их для решения задач профессиональной деятельности, использовать современные информационные технологии и программные средства при решении профессиональных задач  $\overline{\mathbf{y}_{\text{M}et}}$ : ОПК-5-У1 проверять носители информации на наличие вирусов и пользоваться антивируеными программами выполнять основные операции с объектами Windows: оформлять документы (отчеты, записки) в Word и выполнять расчеты в Excel составлять и реализовывать программы на базе структурного подхода с использованием типовых структур алгоритмов и их сочетаний оформлять методы для решения отдельных подзадач; отлаживать и выполнять программы с использованием платформы .NET Framework ЦПК-1: Применяет принципы и основы алгоритмизации Владеть: ЦПК-1-В1 навыками использования и модификации типовых алгоритмов применительно к решению конкретных задач УК-1: Способен осуществлять поиск, критический анализ и синтез информации, умение анализировать процессы и системы с использованием соответствующих аналитических, вычислительных и экспериментальных методов, применять системный подход для решения поставленных задач Владеть: УК-1-В1 способностью формализовать прикладную задачу, выбрать для нее подходящие структуры данных и алгоритмы обработки; разработать программу для ЭВМ, провести ее отладку и тестирование; оформить документацию на программу ОПК-5: Способен понимать принципы работы современных информационных технологий и использовать их для решения задач профессиональной деятельности, использовать современные информационные технологии и программные средства при решении профессиональных задач Владеть: ОПК-5-В1 культурой алгоритмического мышления; навыками структурного программирования навыками подготовки, редактирования и форматирования текстов (Word) и работы с электронными таблицами (Excel): навыками использования и модификации типовых алгоритмов применительно к решению конкретных задач; навыками оформления метолов:

навыками формализации прикладных задач; способностью выбирать конкретные методы анализа и синтеза для ее решения:

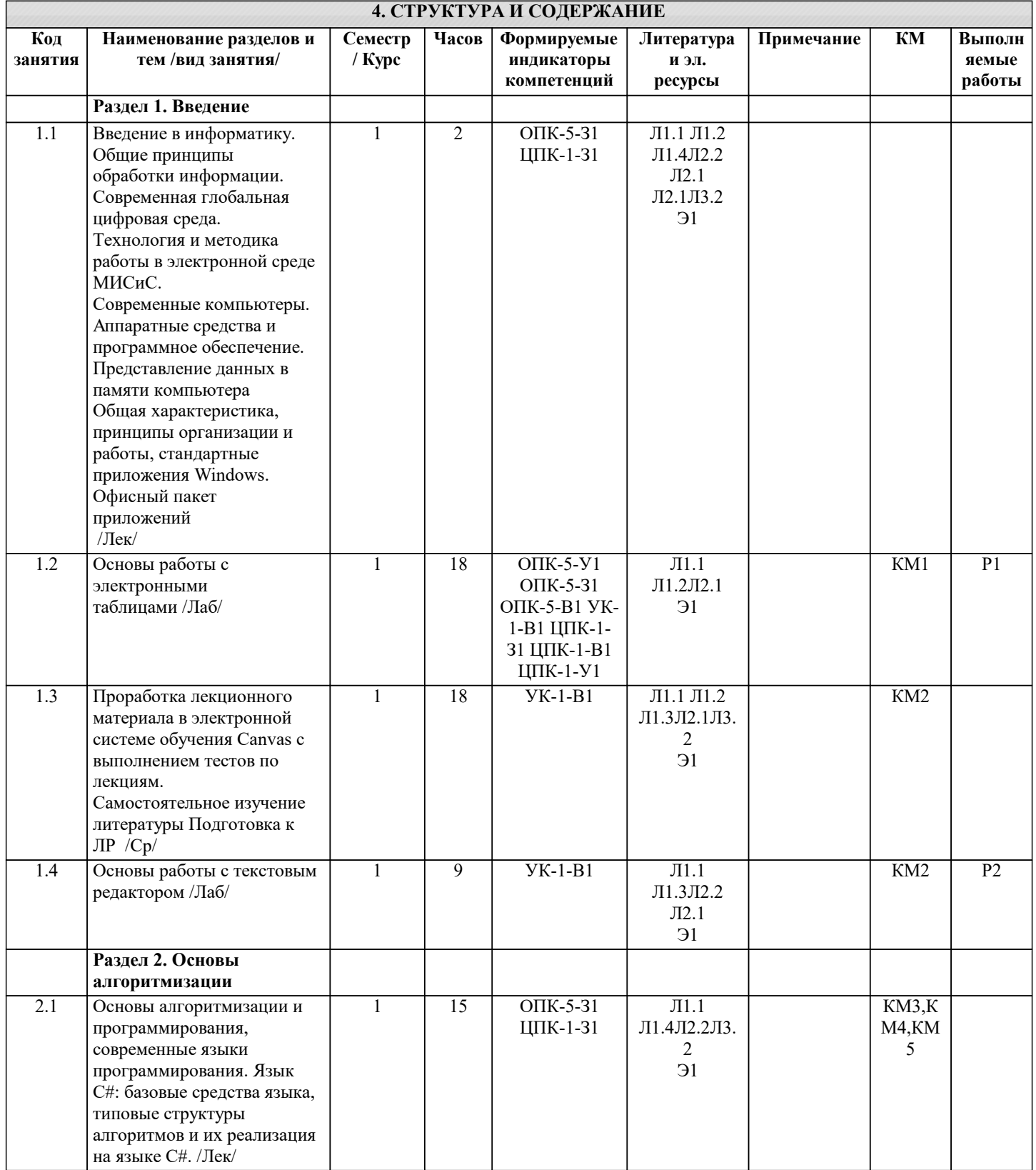

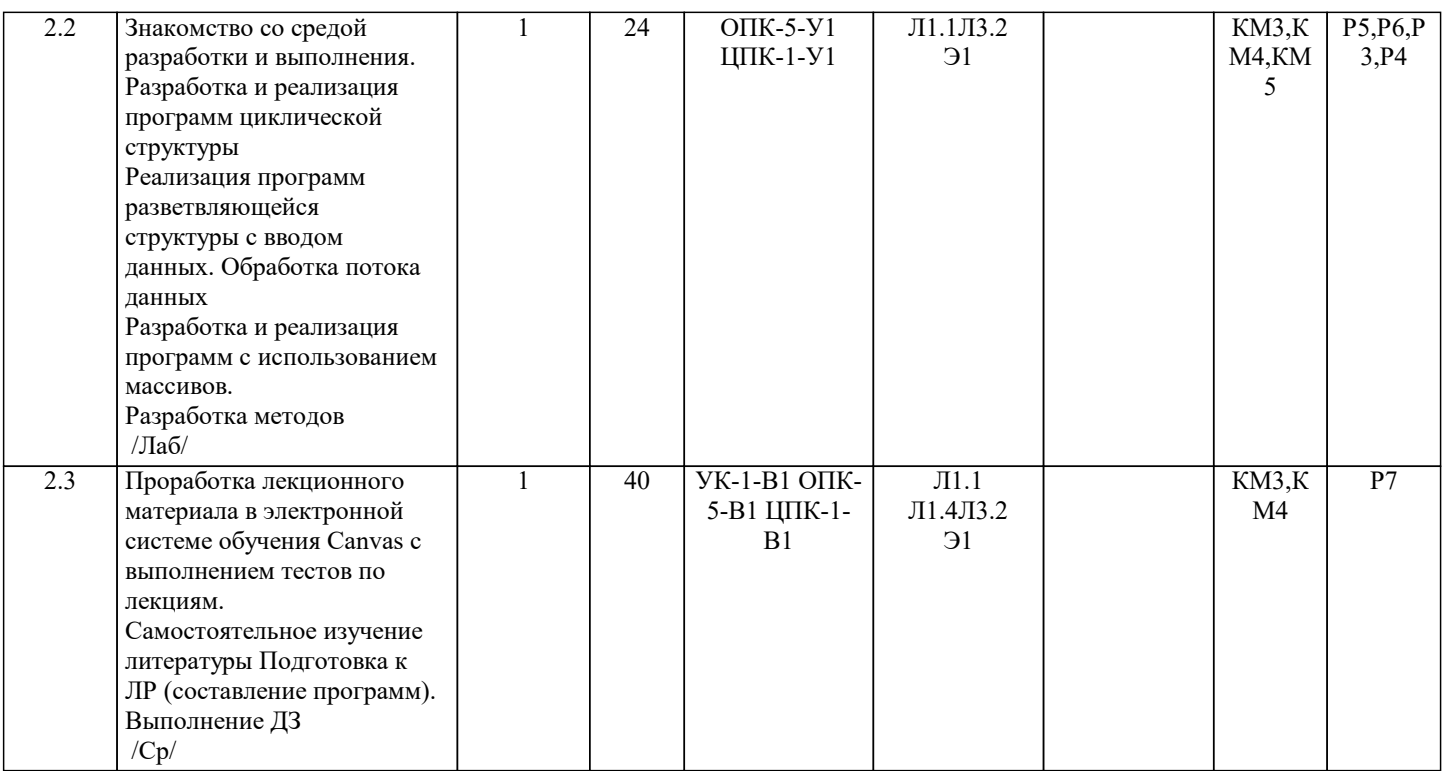

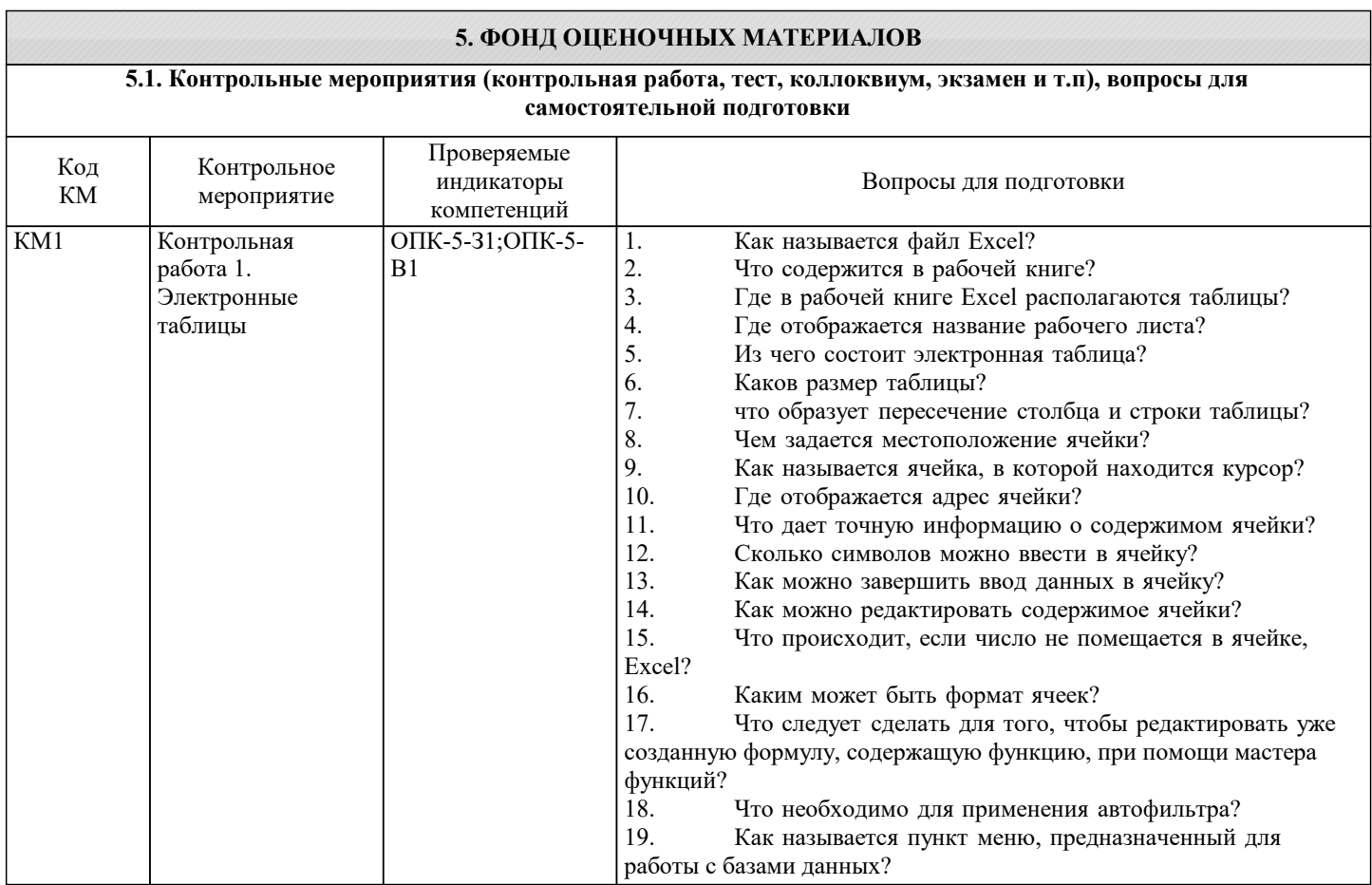

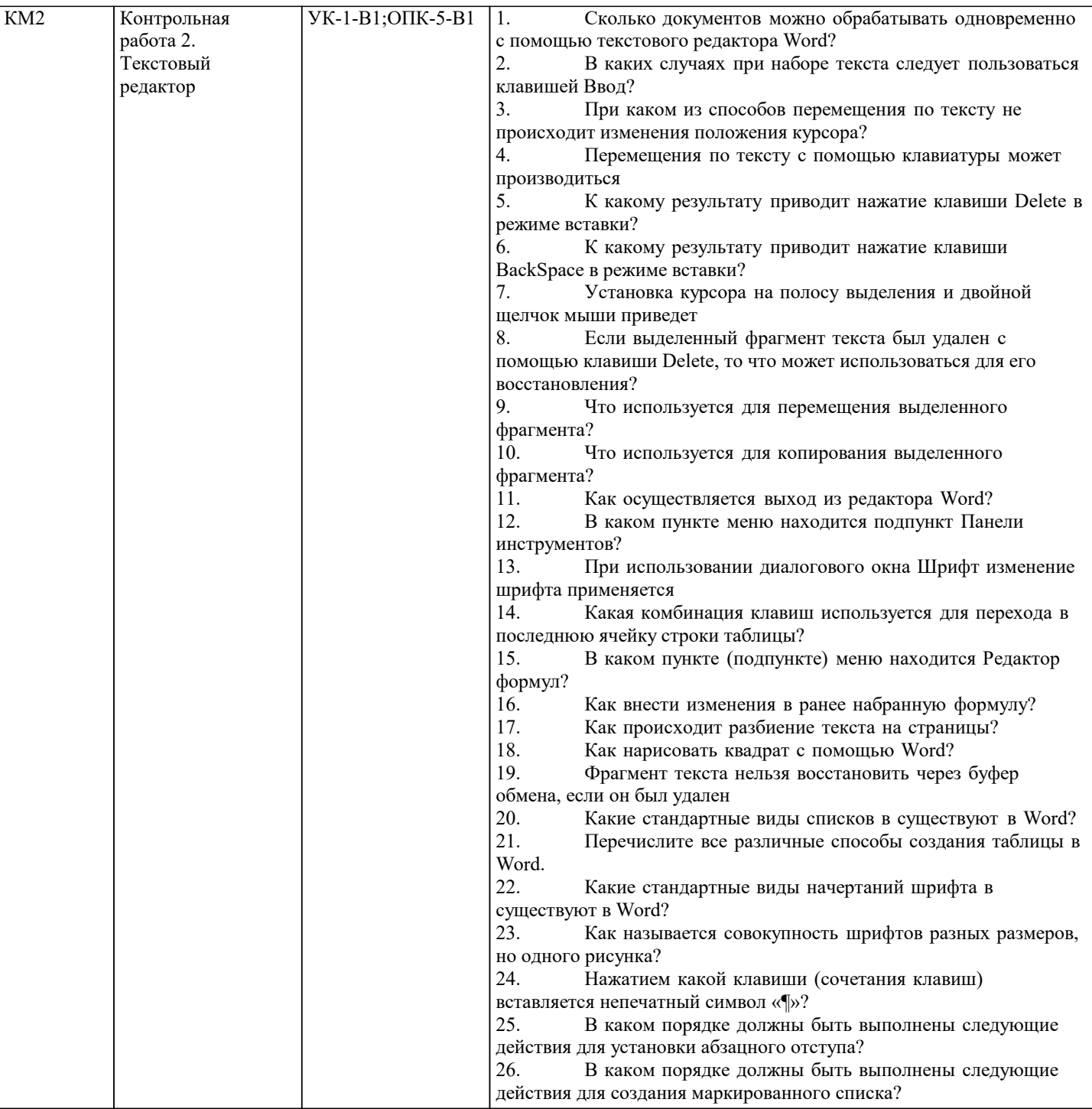

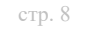

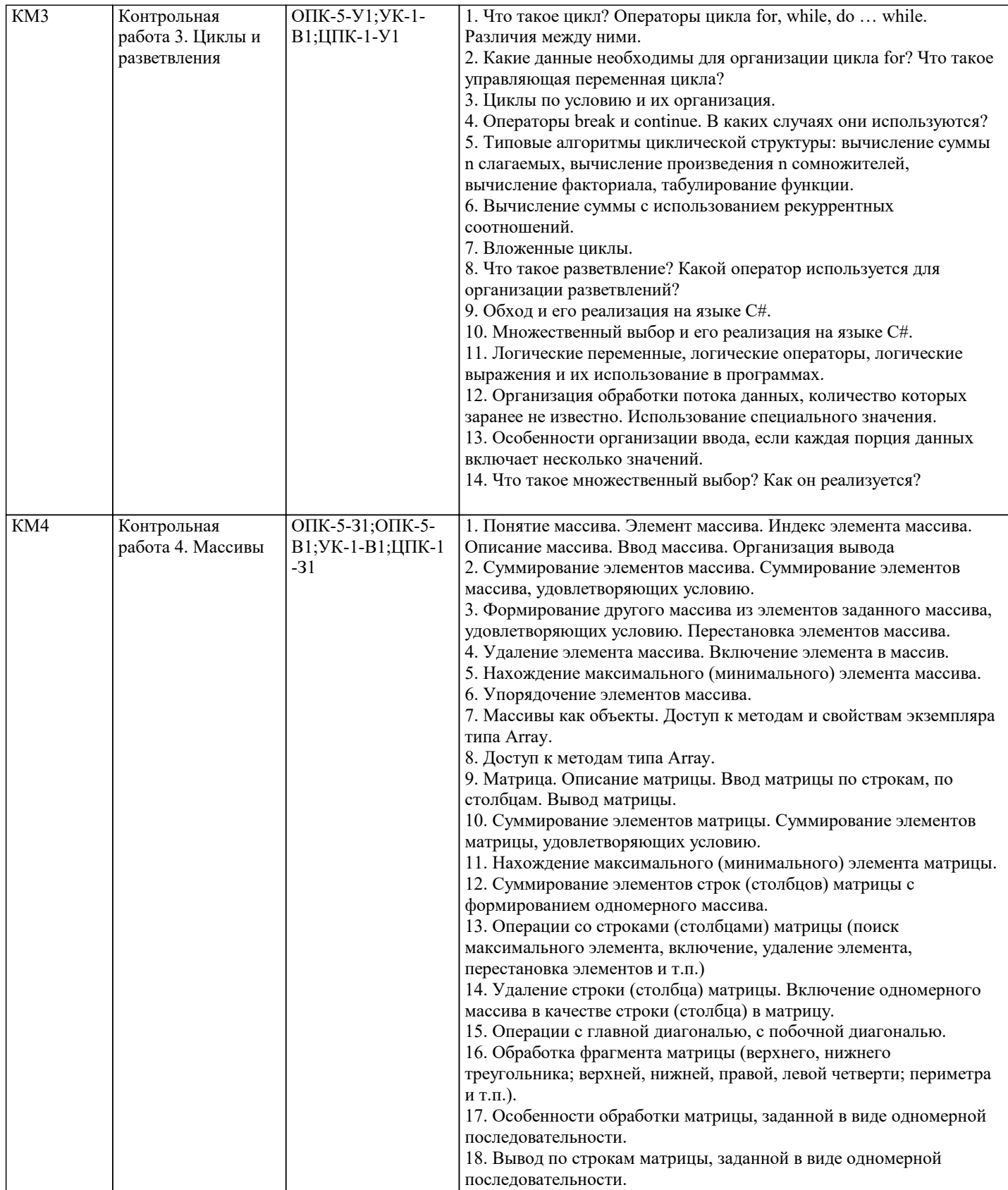

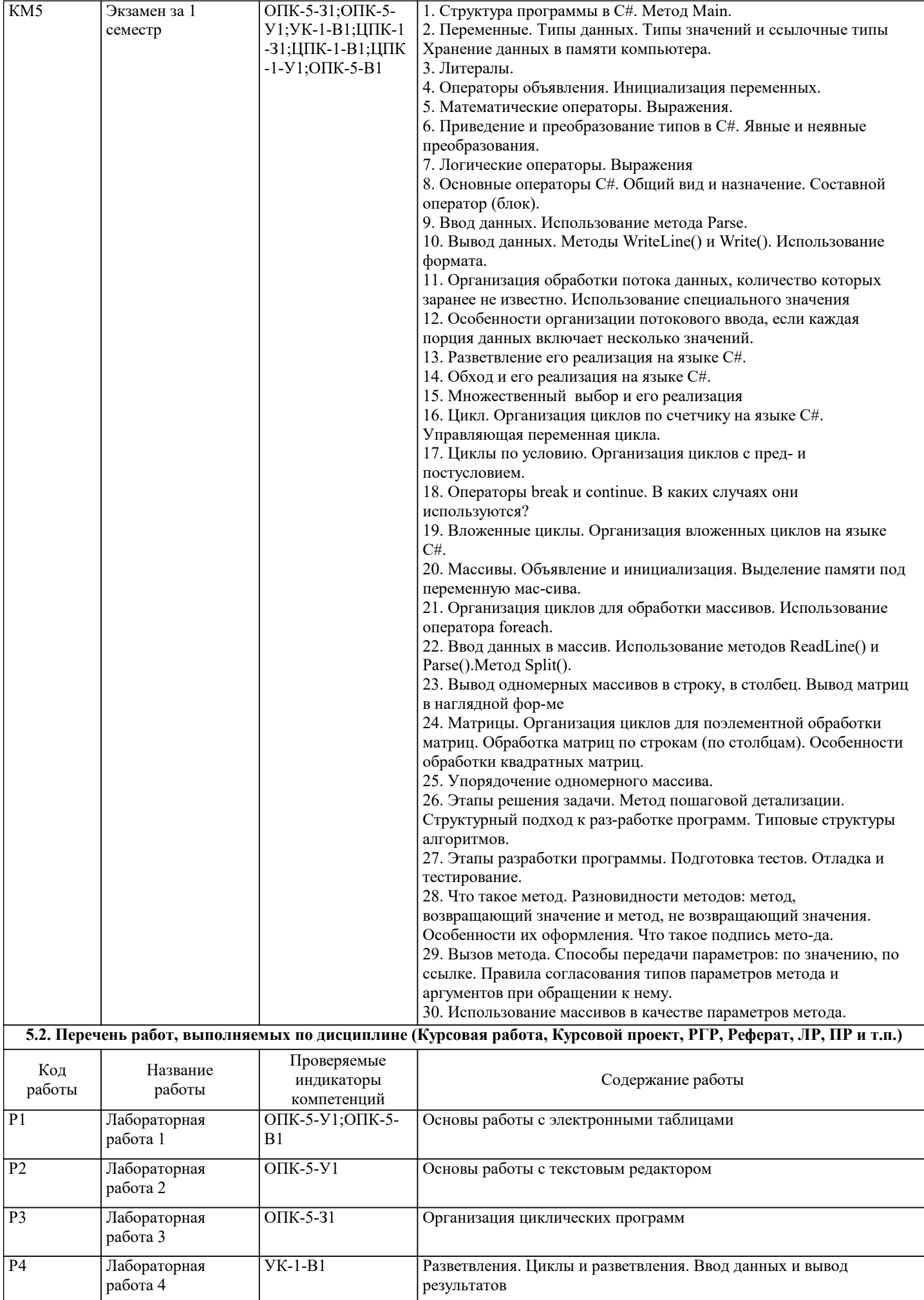

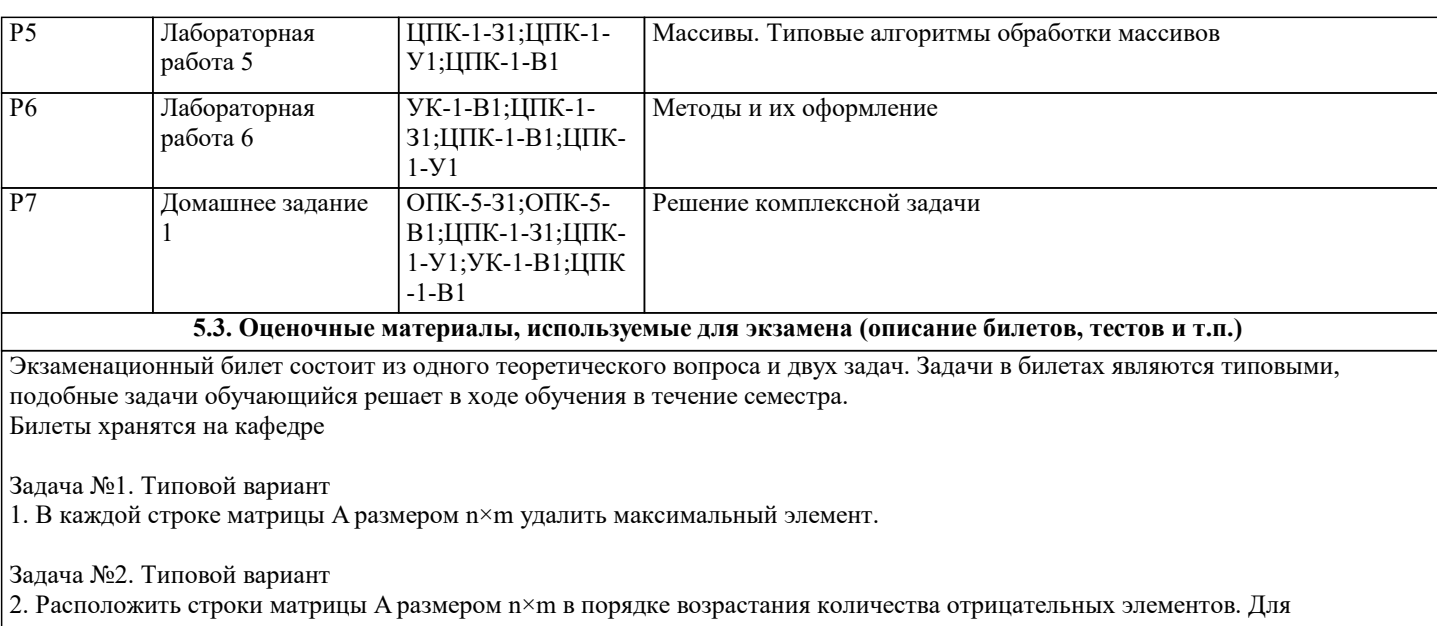

нахождения количества отрицательных элементов строки использовать метод.

#### **5.4. Методика оценки освоения дисциплины (модуля, практики. НИР)**

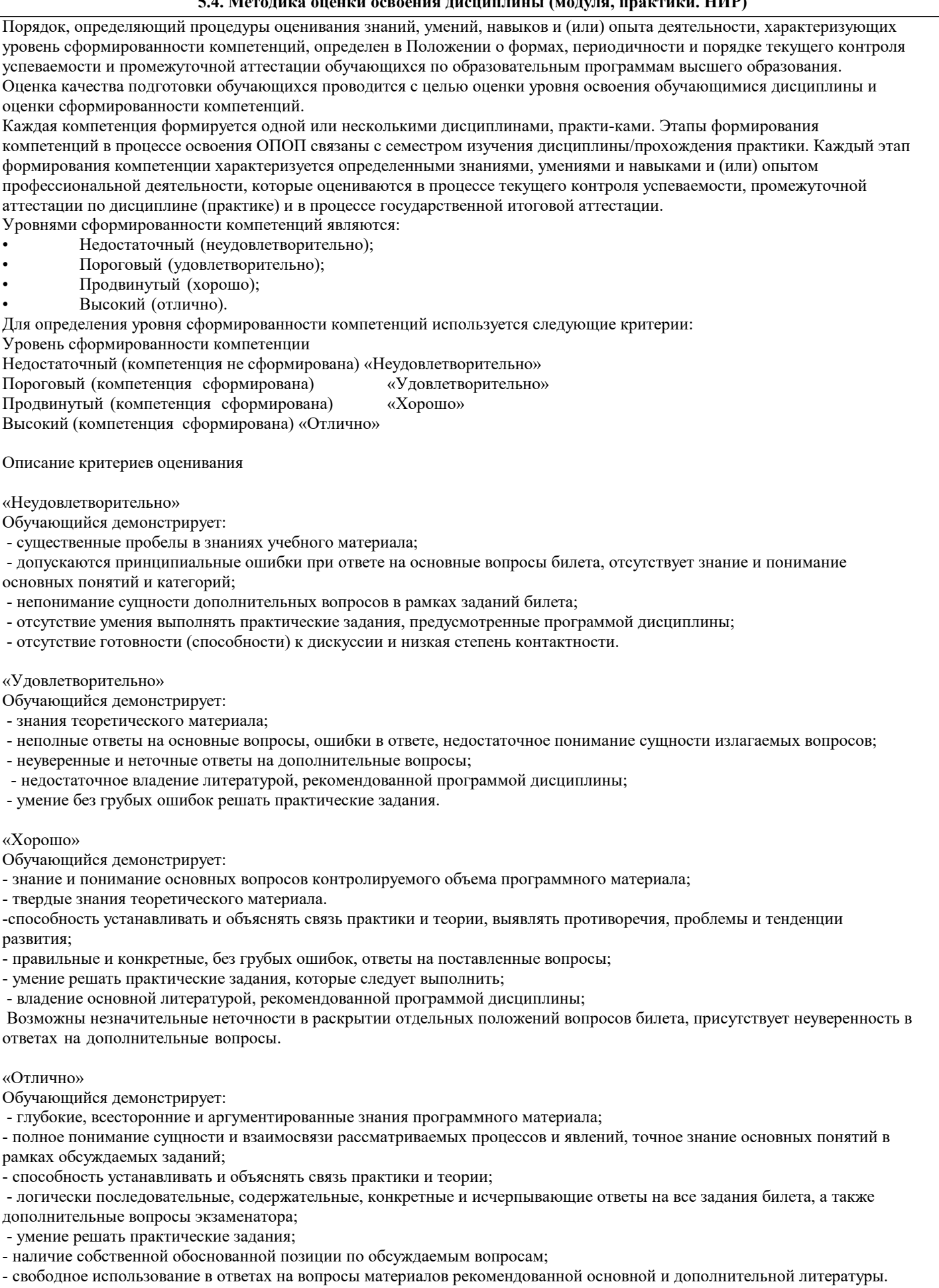

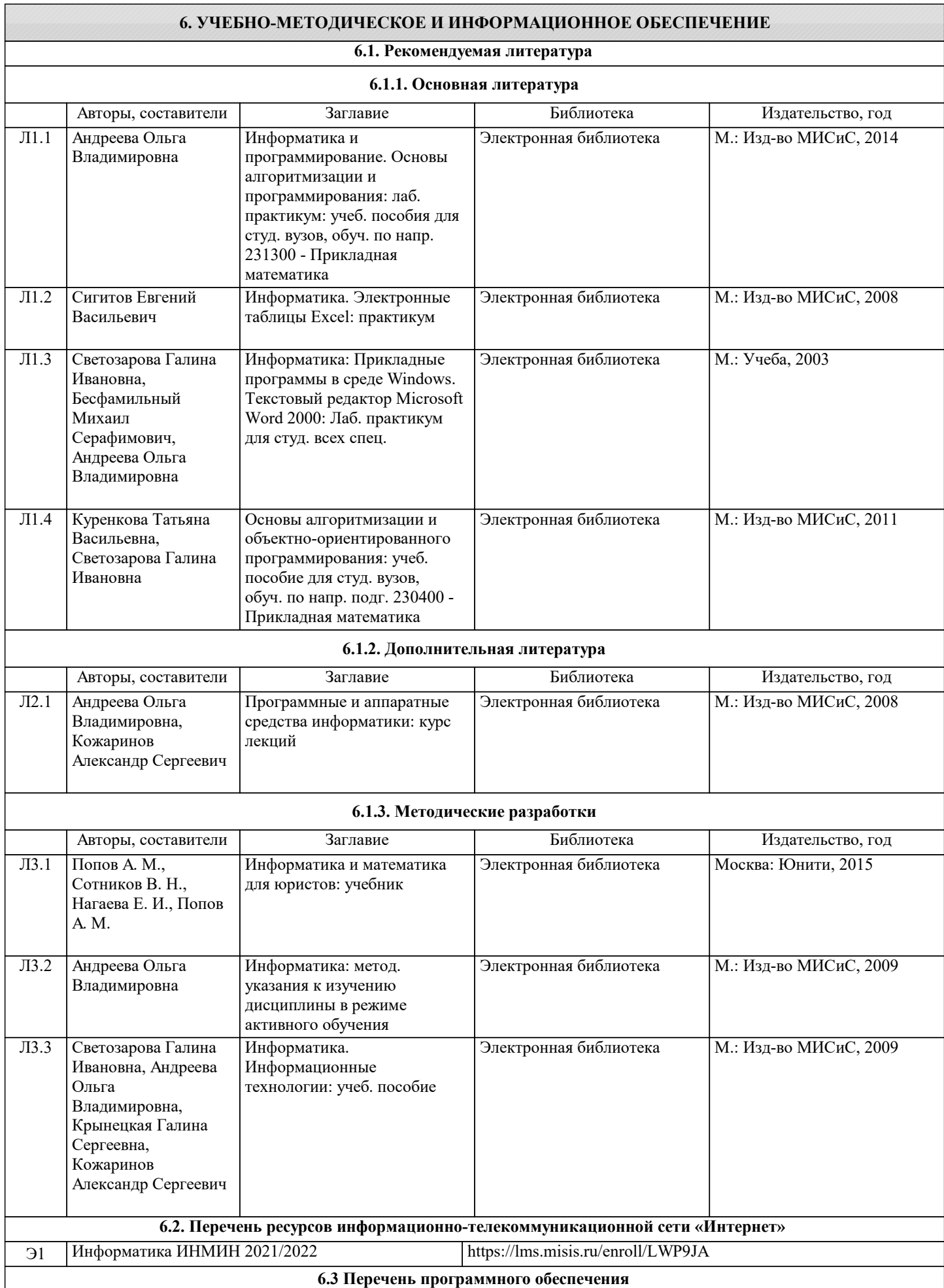

Б-822

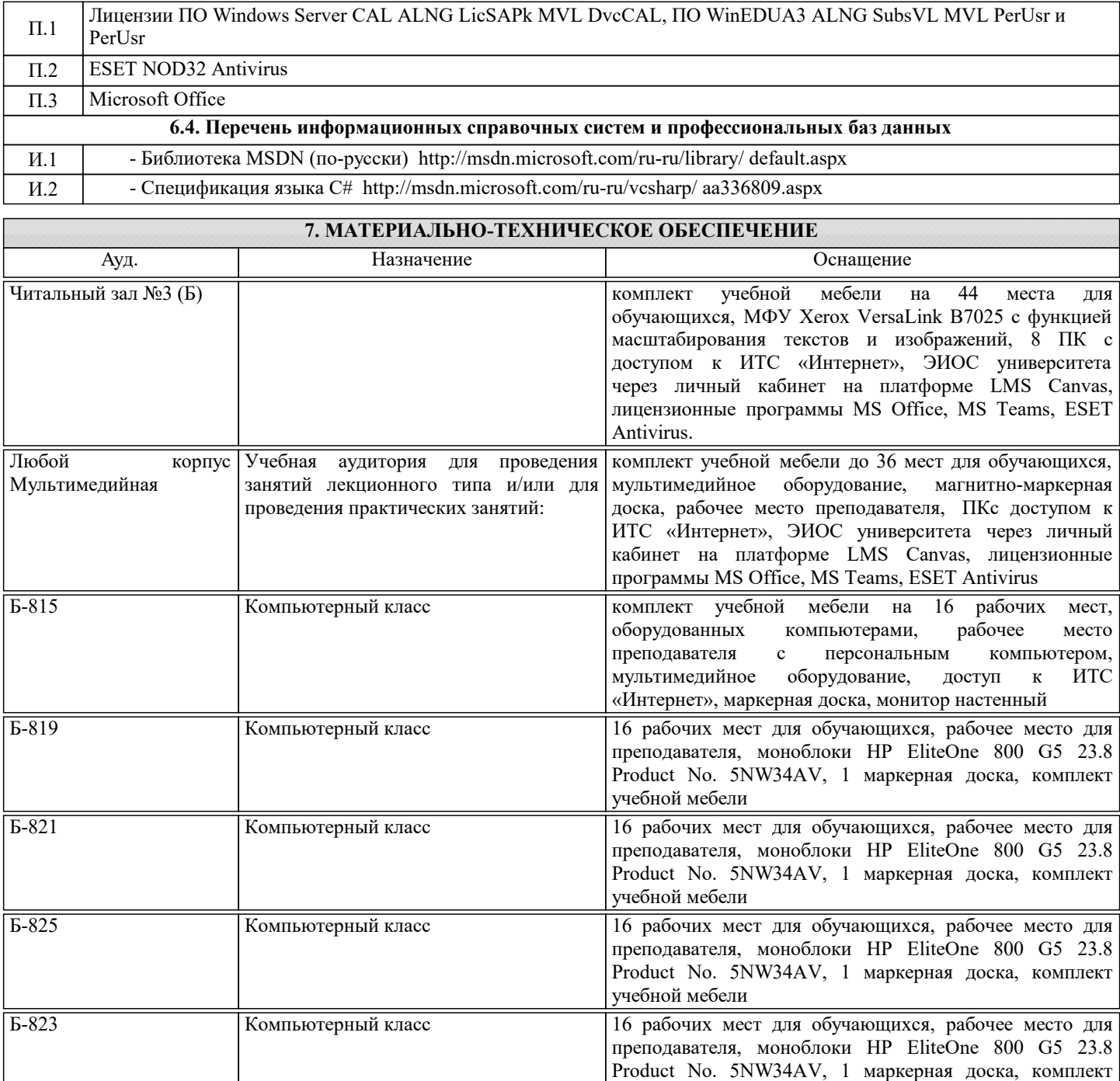

учебной мебели Компьютерный класс и при 16 рабочих мест для обучающихся, рабочее место для преподавателя, моноблоки HP EliteOne 800 G5 23.8 Product No. 5NW34AV, 1 маркерная доска, комплект учебной мебели

#### **8. МЕТОДИЧЕСКИЕ УКАЗАНИЯ ДЛЯ ОБУЧАЮЩИХСЯ**

1. Лекции читаются в аудиториях с мультимедийным оборудованием на ос-нове презентаций с использованием анимационных эффектов

2. Лабораторные занятия проводятся с использованием Microsoft Visual Studio на платформе Microsoft .NET Framework в дисплейных классах кафедры инженерной ки-бернетики института ИТАСУ. Готовность к ЛР проверяется подготовленной в часы са-мостоятельной работы программы.

3. Для самостоятельной работы используется электронная справочная система MSDN

4. Консультации по курсу проводятся преподавателем (ведущим лабораторные занятия и лектором) по календарному плану графику в дисплейных классах кафедры, а также с использованием средств дистанционного общения электронной обучающей си-стемы Canvas.

5. Текущий контроль проводится в электронной форме на компьютерах в дис-плейных классах кафедры с использованием электронной обучающей системы Canvas.. Для подготовки к контрольным мероприятиям студенту выдается перечень тем, по мате-риалу которых будет контрольное мероприятие. Подготовить к контрольной работе студента возможно при консультациях в системе смешанного обучения Canvas и консульта-циях на очных занятиях.

6. Обучение организуется в соответствии с настоящей программой. Самостоя-тельная работа студентов организуется и контролируется с помощью электронных вер-сий конспекта лекций и пособий с вопросами для самопроверки, а также индивидуального опроса студентов во время проведения лабораторных работ, защиты Домашнего задания, проведения тестирования и трех контрольных работ.

7. Для самостоятельной работы студентам предоставляются компьютерные классы ВЦ НИТУ МИСиС. В процессе самостоятельной работы студенты используют электронную обучающую систему Canvas, в которую помещены Лекции, вопросы для самоподготовки, экзаменационные билеты, списки тем для контрольных мероприятий, а также рекомендации и методические руководства.